وزارة التعليم العالى والبحث العلمى جسهاز الإشراف والتقـويم العلـمي دائرة ضمان الجودة وإلاعتماد الأكاديمي

استمارة وصف البرنامج الأكاديمي للكليات والمعاهد للعام الدراسي ٢٠٢١ / ٢٠٢٢

الجامعة : جامعة بغداد الكلية /المعهد : كلية الفنون الجميلة القسم العلمي : فسم الفنون التشكيلية تاريخ ملء الملف : ١ /٩/٩ ٢ . ٢

P.l.  $MUS:$ التوقيع: التوقيع : اسم رئيس القسم :١.د محمد جلوب) جبر - اسم المعاون العلمي :١.د رجاء سعدي لفتة  $\sim$  c , c \ / م \ : التاريخ :  $C - C$  /  $4$  /  $3$  /  $3$  /  $3$  /  $3$  /  $3$ 

دقق الملف من قبل شعبة ضمان الجودة والأداء الجامعي اسم مدير شعبة ضمان الجودة والأداء الجامعي: م.م صادق كاظم عبد على  $S \cdot C$ التاريخ \ \ حي التاريخ التوقيع

**ً ألهم خصائص البرنامج ومخرجات التعلم المتوقعة من الطالب ً مقتضيا يوفر وصف البرنامج األكاديمي هذا ايجازا** تحقيقها مبرهناً عما إذا كان قد حقق الاستفادة القصوى من الفرص المتاحة . ويصاحبه وصف لكل مقرر ضمن البرنامج

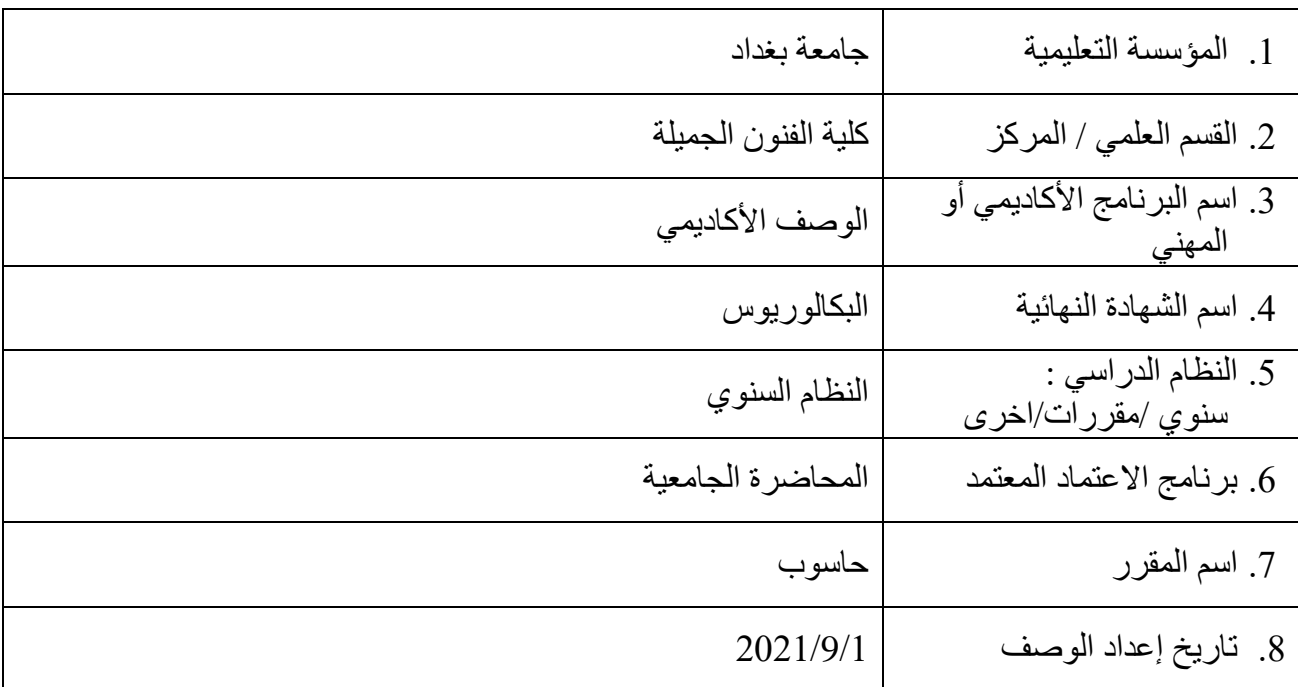

.9 أهداف البرنامج األكاديمي

**تعريف الطالب بالقواعد والمعلومات االساسية للحاسوب وتطبيق استخدامه في مجال تخصصه** 

**تعليم طلبة المرحلة االولى كيفية قيادة جهاز الحاسوب والتحكم مع جميع تطبيقاته التشغيلية ولغاته البرمجية** 

**التعريف الطالب بجهاز الحاسوب وانواعه ومميزاته ومجاالت استخدامه** 

**تعليم الطالب كيفية التعامل مع جهاز الحاسوب واستخدام مكوناته المادية وغير المادية**

**تحفيز الطالب لمتابعة اجهزة الحاسوب وملحقاته وبرامجه التشغيلية وتطورها ومواكبة تطورات العصر التقنية والتكنولوجية** 

.10 مخرجات البرنامج المطلوبة وطرائق التعليم والتعلم والتقييم

أ-ا االهداف المعرفية . 1أ - ان يكون قادرا على ما يلي في نهاية الفصل 2أ- التعرف على مكونات الحاسوب وتطبيقاته العلمية في التصميم والتشكيل الفني . 3أ- اكتساب مهارة في التعامل العملي مع جهاز الحاسوب . 4أ- تطوير امكاناته العلمية بجوانبها المعرفية في متابعة التطور التقني الحثيث في مجال الحاسوب واالنترنت

ب -االهداف المهاراتية الخاصة بالبرنامج : ب 1 زيادة مهارة الطالب في استخدام الحاسوب . ب2 تدريب الطالب على المهارات العملية والتطبيقية المطلوب انجازها في اعماله الفنية. ب3 استفادة الطالب من كل التطورات والتحديثات التقنية والفنية الحديثة في مجال الحاسوب .

طرائق التعليم والتعلم

التدريبات والأنشطة في قاعة الدرس الحضوري او الالكتروني عن بعد . عقد حلقات بحثية ونقاشية يتم من خاللها شرح وتحليل المواضيع وكيفية معالجتها- . التعلم من خالل قراءة الكتب والمناقشات ومتابعة المحاضرات من قبل التدريسي . التعليم باستخدام اجهزة ايضاح مثل شاشات العرض واجهزة عرض البيانات ( data show ) واستخدام اجهزة الحاسوب للتطبيق عليها اضافة الى استخدام تكنولوجيا التعليم الحديثة وإرشاد الطالب إلى المواقع الالكترونية للإفادة من برامج التعليم الالكتروني من خلال الشبكة العنكبوتية (الانترنت).

 طرائق التقييم أ- .المشاركة في قاعة الدرس. -تقييم التدريبات العملية الفصلية للمادة التطبيقية . - .تقديم األنشطة المختلفة. اختبارات يومية وفصلية ونهائية. أ - االمتحانات اليومية ، االمتحانات الفصلية ، ب- توزيع درجات التقييم : لمادة الحاسوب %30 الفصل االول ، 30 % الفصل الثاني / 40 % االمتحان النهائي. ج-االهداف الوجدانية والقيمية : - تخريج طلبة لهم ثقافة ومعرفة بكل ما يخص الحاسوب والتطورات االتكنولوجية في هذا المجال. - جعل الطالب مستخدم فاعل لجهاز الكومبيوتر يجيد تداول البيانات اااللكترونية التي سوف يتمتع بها الطالب من خالل استخدام الجهازفيما بعد . - بناء جيل مواكب لعصر الكومبيوتر والتطور العلمي . القدرة على المشاركة والتفاعل معه . -اتاحة المجال للطالب بالمتابعة والتفكير والتنفيذ العملي والتطبيقي الستحصال المعرفة في مجال الحاسوب طرائق التعليم والتعلم المتابعة من خالل سير تنفيذ الواجبات والدقة بالتعامل معها تشكيل مجاميع صغيرة من الطلبة للعمل الجماعي وتبادل االراء والثقافات . فتح باب النقاش والتحاور لبعض المحاور وبالشكل الذي يضمن مشاركة الجميع والتعود على سماع اراء مختلفة طرائق التقييم

- تقييم وتصحيح الاعمال المشتركة للطلبة اساسية وتطبيقية
- تقييم الطلبة من خالل طرح االفكار وتقديم االراء البنائة وفق المنهج العلمي
- اعتماد اراء الطلبة والتغذية الراجعة من خالل االستبيانات واخذ اراء االكثرية
	- استمارة تقوم االداء وفق معيار يعتمد طبيعة المادة العلمية

د. المهارات العامة والتأهيلية المنقولة (المهارات الأخرى المتعلقة بقابلية التوظيف والتطور الشخصبي). د -المهارات العامة والتأهيلية المنقولة (المهارات الأخرى المتعلقة بقابلية التوظيف والتطور الشخصي). -القدرة على تنمية التحليل العلمي المبني على حقائق اساسية وتطوير الخبرة التطبيقية في مجال استخدام الحاسب االلي . - امكانية استخدام الحواسيب على اختالف انواعها للقيام بمهام وتطبيقات مهمة في مجال تخصصهم . -القدرة على العمل ضمن فريق عمل واحد والتعاون النجاز مهمة معينة من خالل المشاركة الفاعلة وتبادل

االراء.

الاراء.<br>11.بنية البرنامج

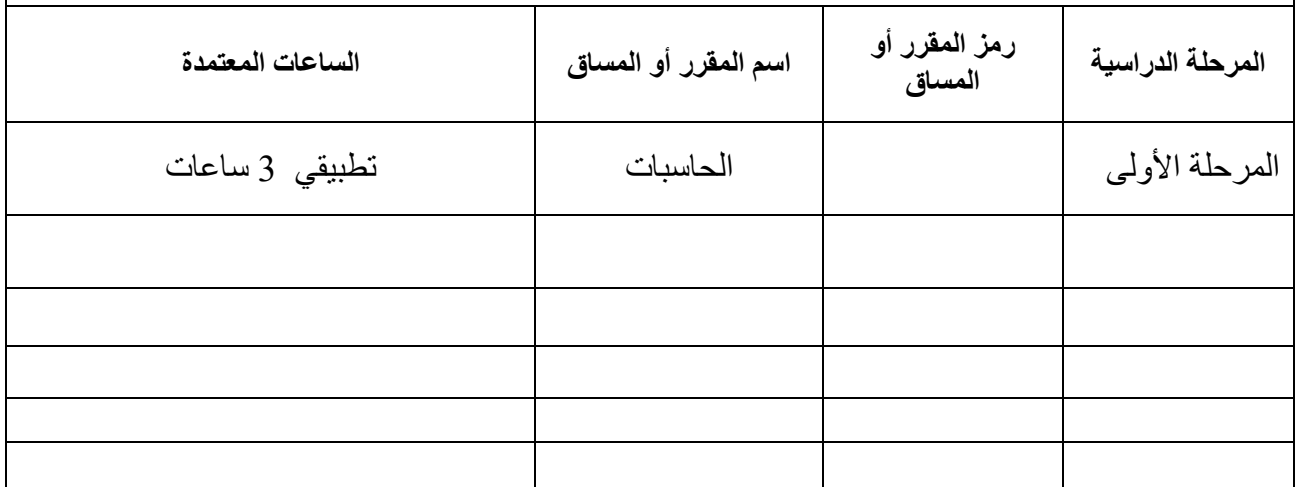

.12التخطيط للتطور الشخصي االكثار من الواجبات التي تكسب الطالب معلومات تفييده في تنفيذ اعماله . االكثار من التطبيقات والتدريبات العملية داخل الدرس. افساح المجال للطلب بالتدريب واالكتشاف داخل الدرس والتشجيع على زج الطالب دورات تدريبية في مجال تخصصهم وحضور ورش عمل الكتساب الخبرات وتوسع مجالهم المعرفي في موضوع الحاسوب . 13 معيار القبول (وضع الأنظمة المتعلقة بالالتحاق بالكلية أو المعهد)

- قبول خريجي الدراسة اإلعدادية الفرعين العلمي واألدبي ومدارس الفنون التطبيقية والمدارس المهنية وخريجي معاهد الفنون الجميلة أقسام الفنون التشكيلية .
	- االختبار العملي
	- المقابلة الشخصية

.14أهم مصادر المعلومات عن البرنامج

**أ- الكتب الدراسية والمنهجية المقررة من اللجنة العلمية ولجان االعتماد واالكاديمي .**

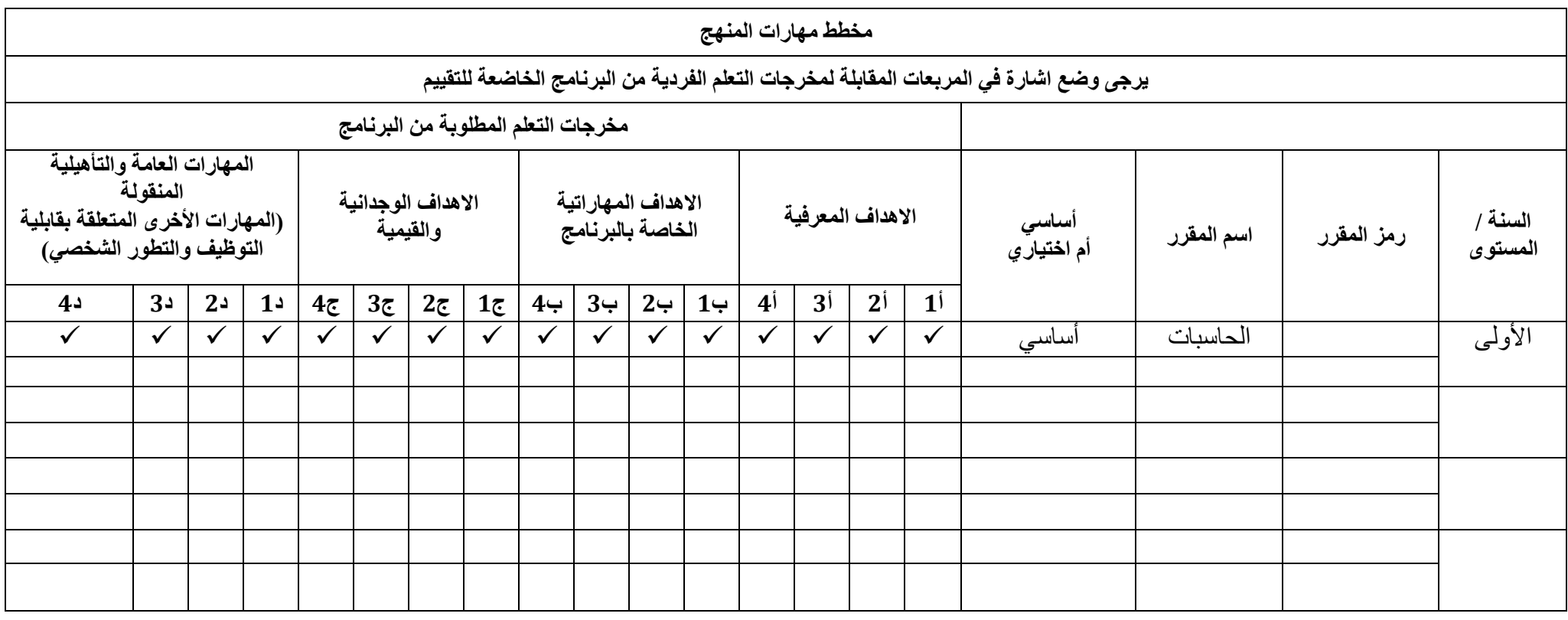

## **نموذج وصف المقرر**

## **وصف المقرر**

يوفر وصف المقرر هذا إيجازاً مقتضياً لأهم خصائص المقرر ومخرجات التعلم المتوقعة من الطالب تحقيقها مبر هناً عما إذا كان قد حقق الاستفادة القصوى من فرص التعلم المتاحة. ولابد من الربط بينها وبين وصف البرنامج.

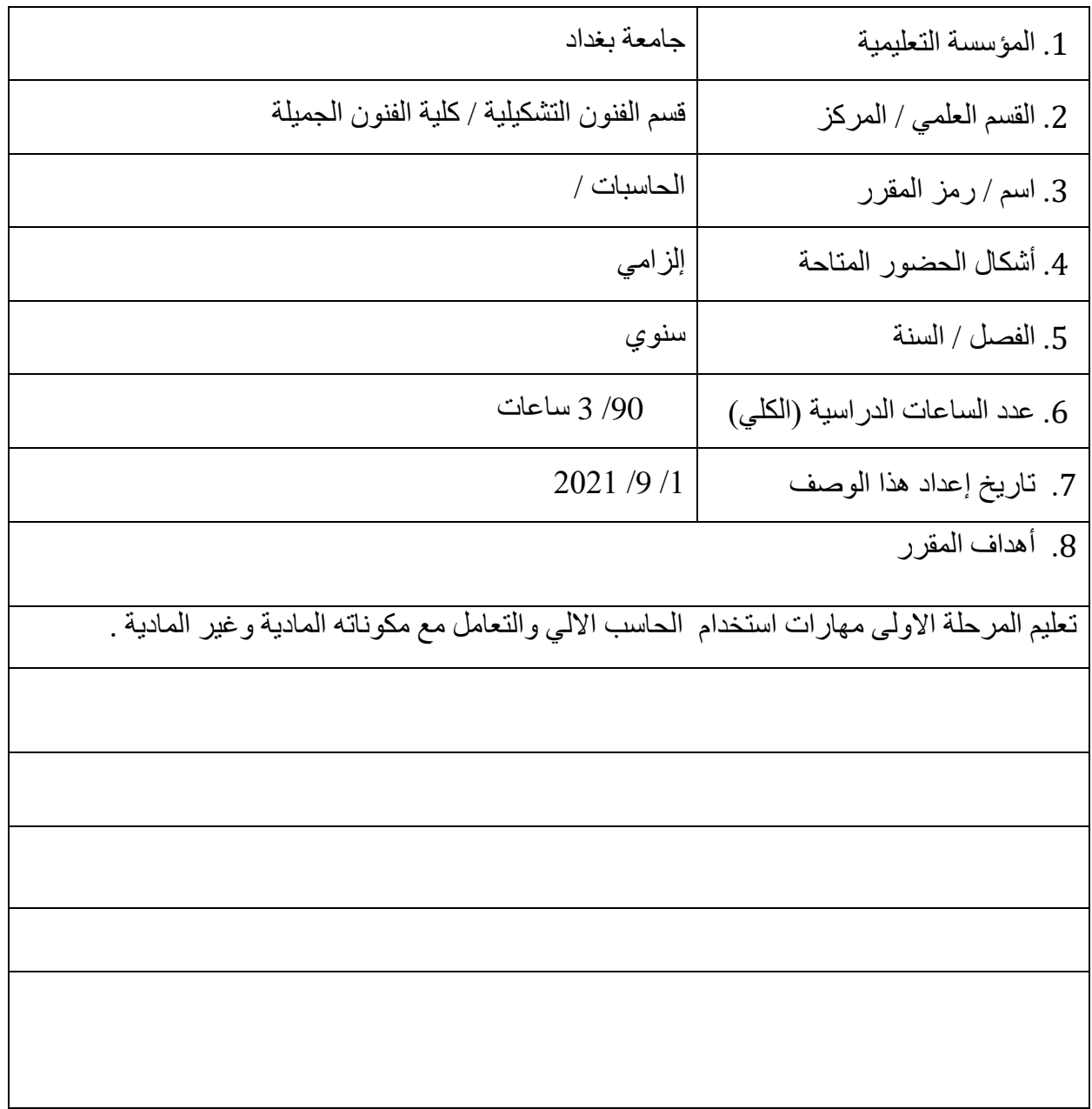

.9 مخرجات المقرر وطرائق التعليم والتعلم والتقييم

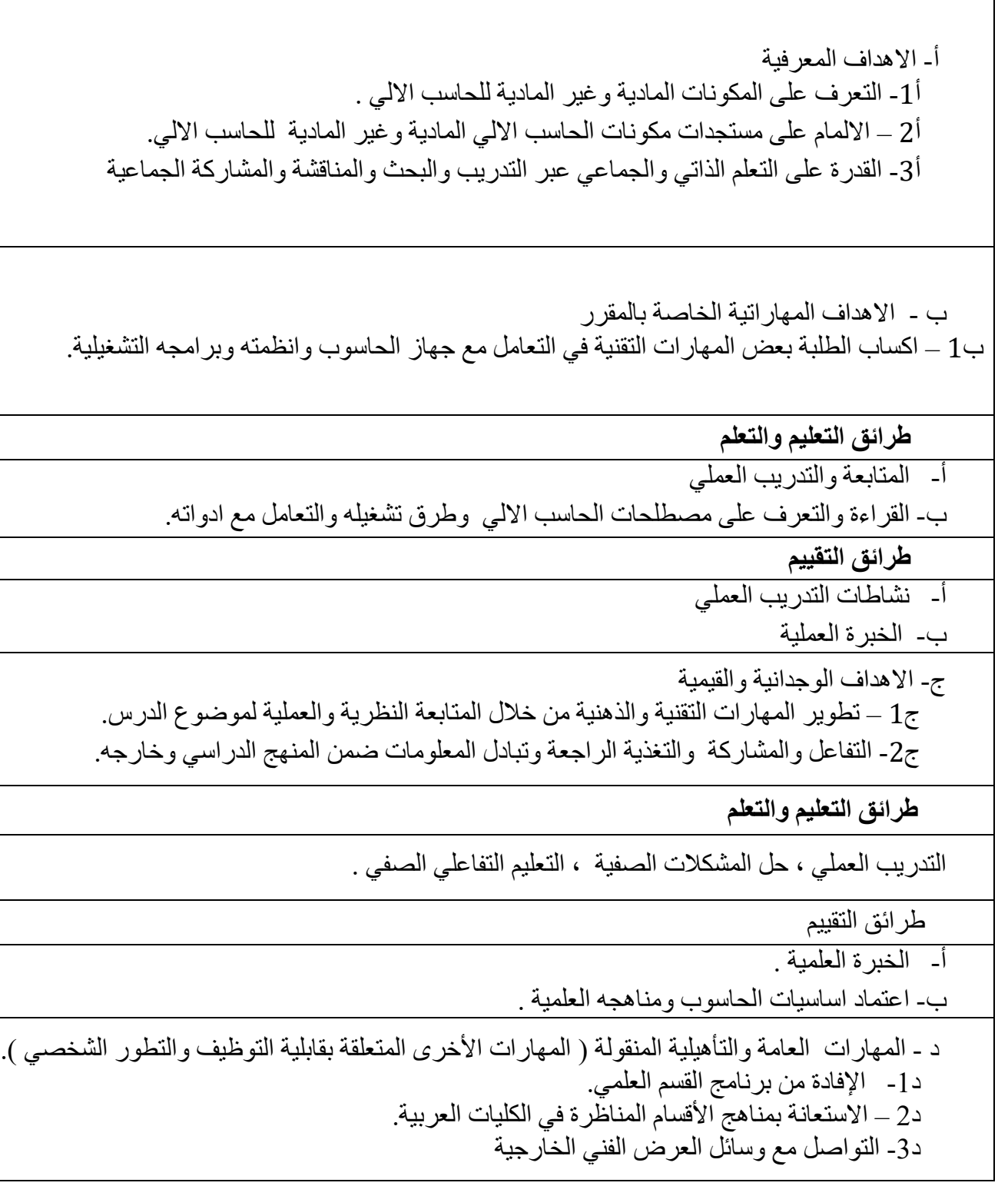

.11 البنية التحتية

القاعات الدراسية / المختبر

.11 خطة تطوير المقرر الدراسي

االستعانة باالساتذة االجانب اللقاء المحاضرات في القسم والكلية وعمل توأمة مع الكليات والجامعات العالمية